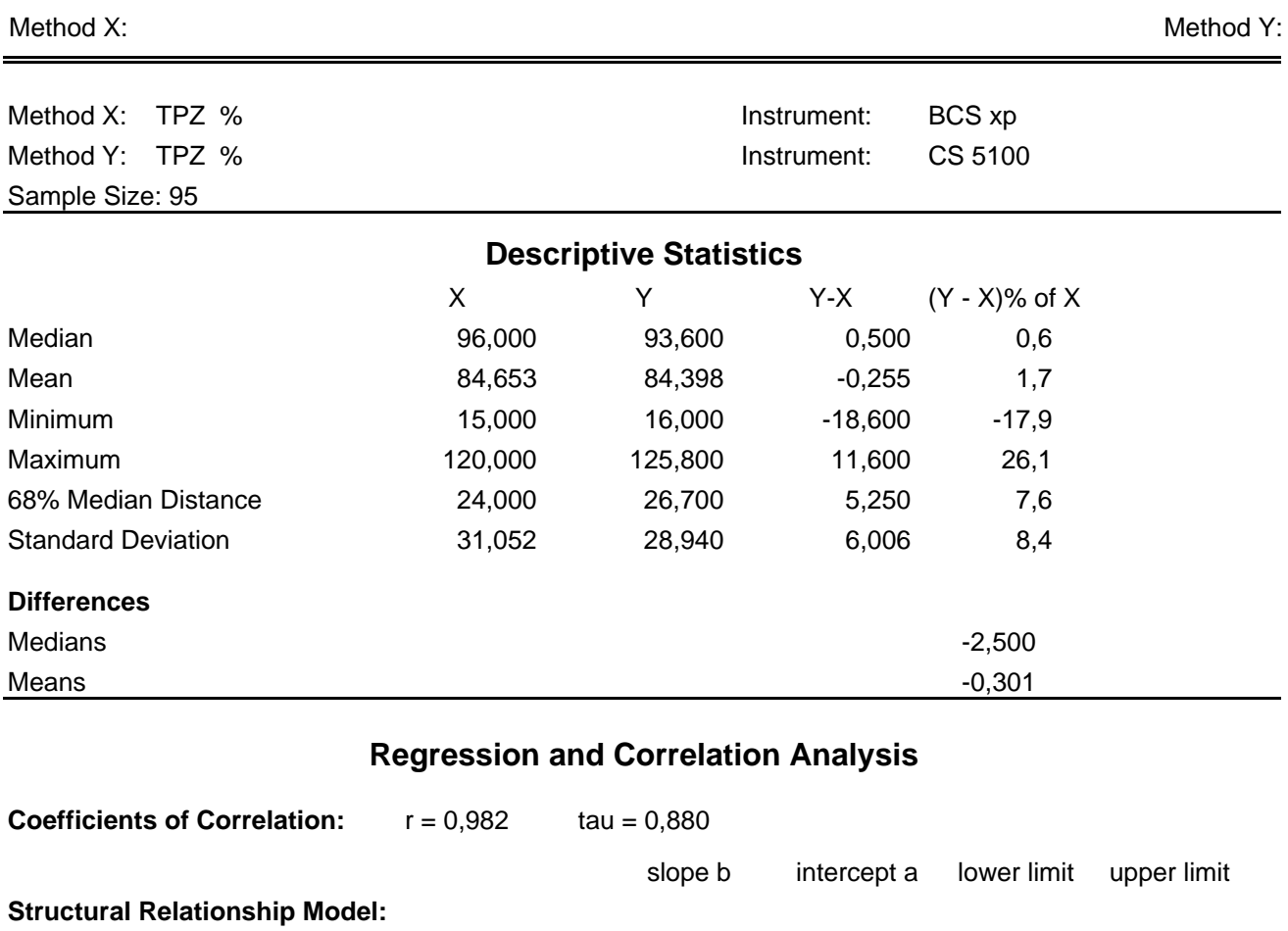

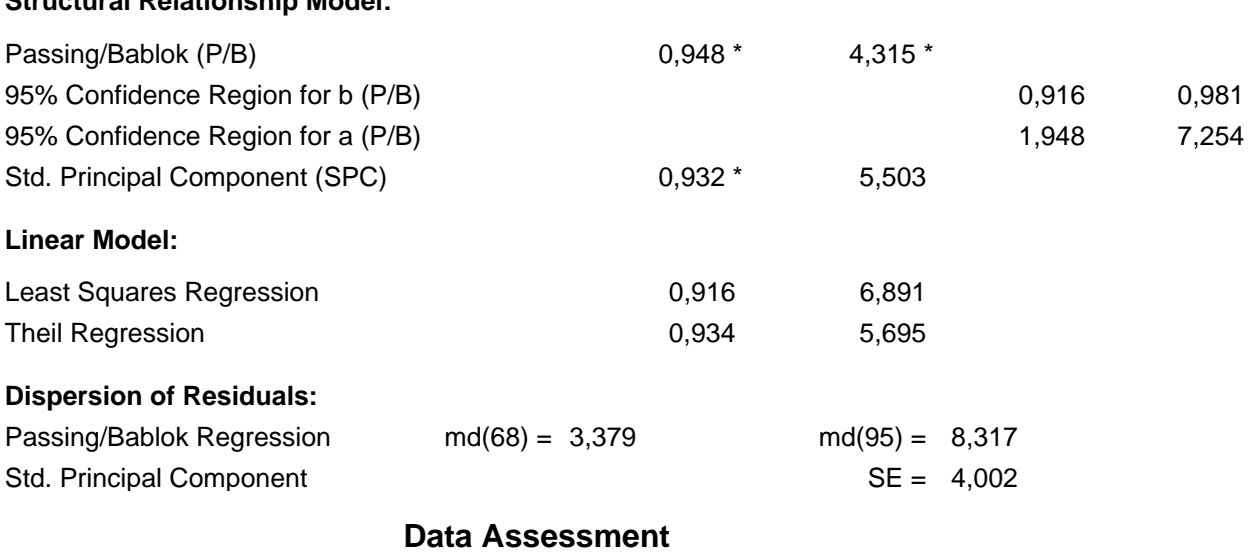

Cusum test for linearity shows no significant deviation from linearity.

Variable Y: The assumption of a continuous variable may not be valid.

\* indicates significant difference (rejection of null-hypothesis, gamma = 0.05 for slope or intercept from P/B and for slope from SPC).

## **Method Comparison Version: 3.1.2**

## Method X:

Method Y:

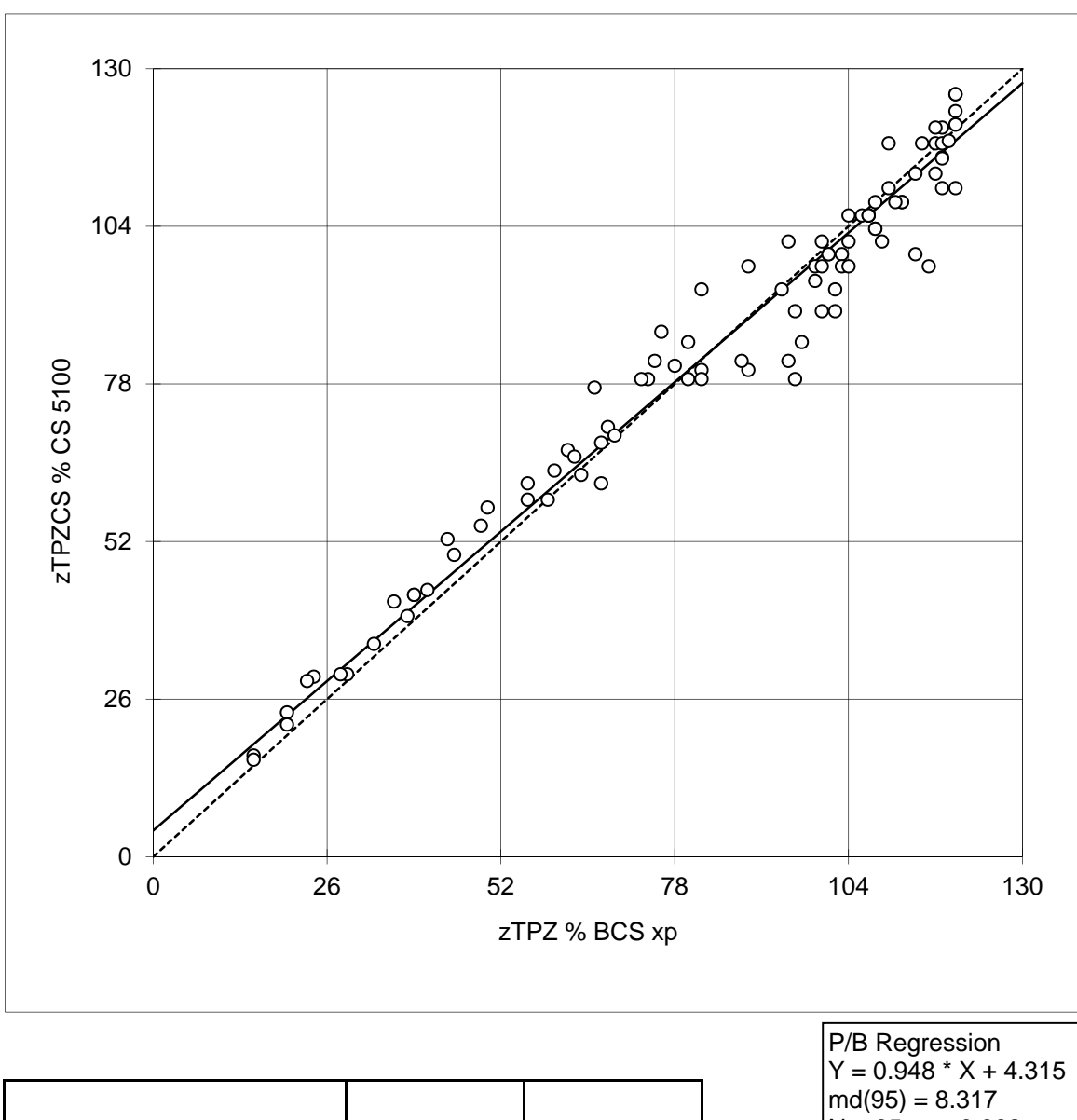

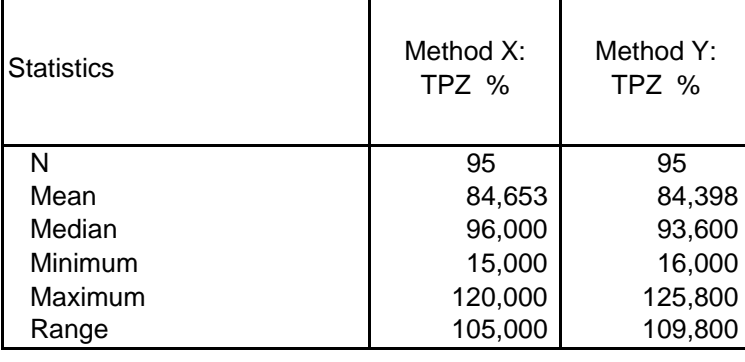

 $N = 95$ ,  $r = 0.982$ 

Method Y:

Method X:

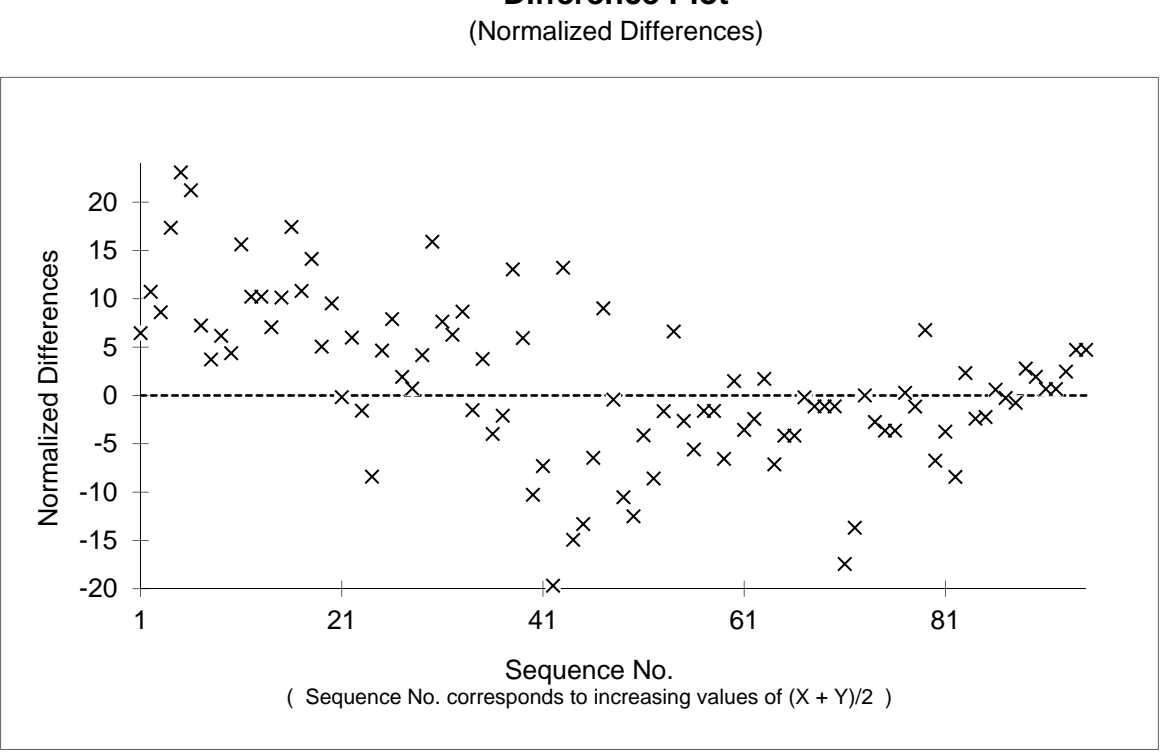

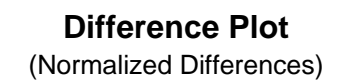

Method X:

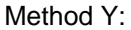

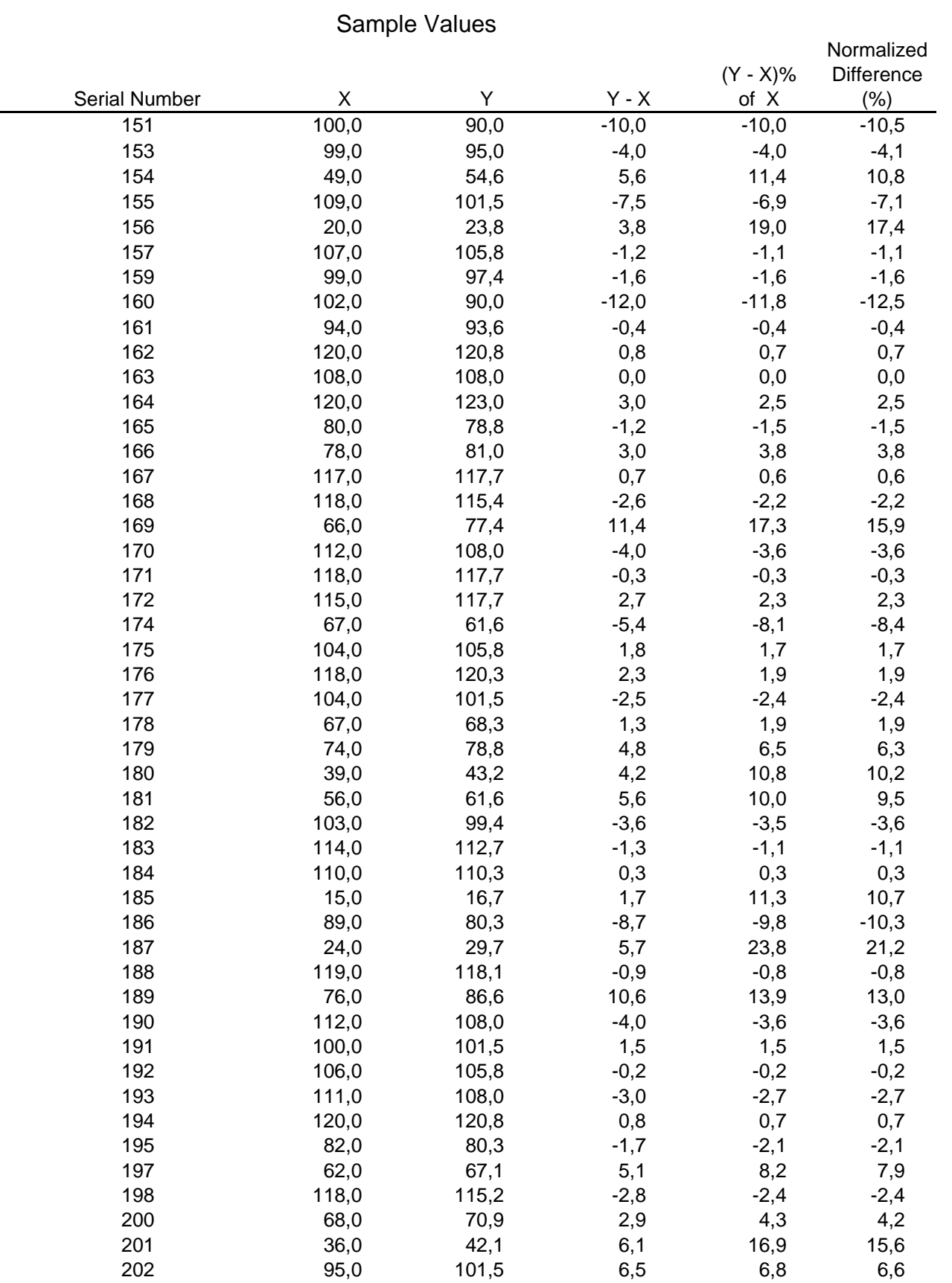

Method X:

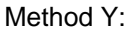

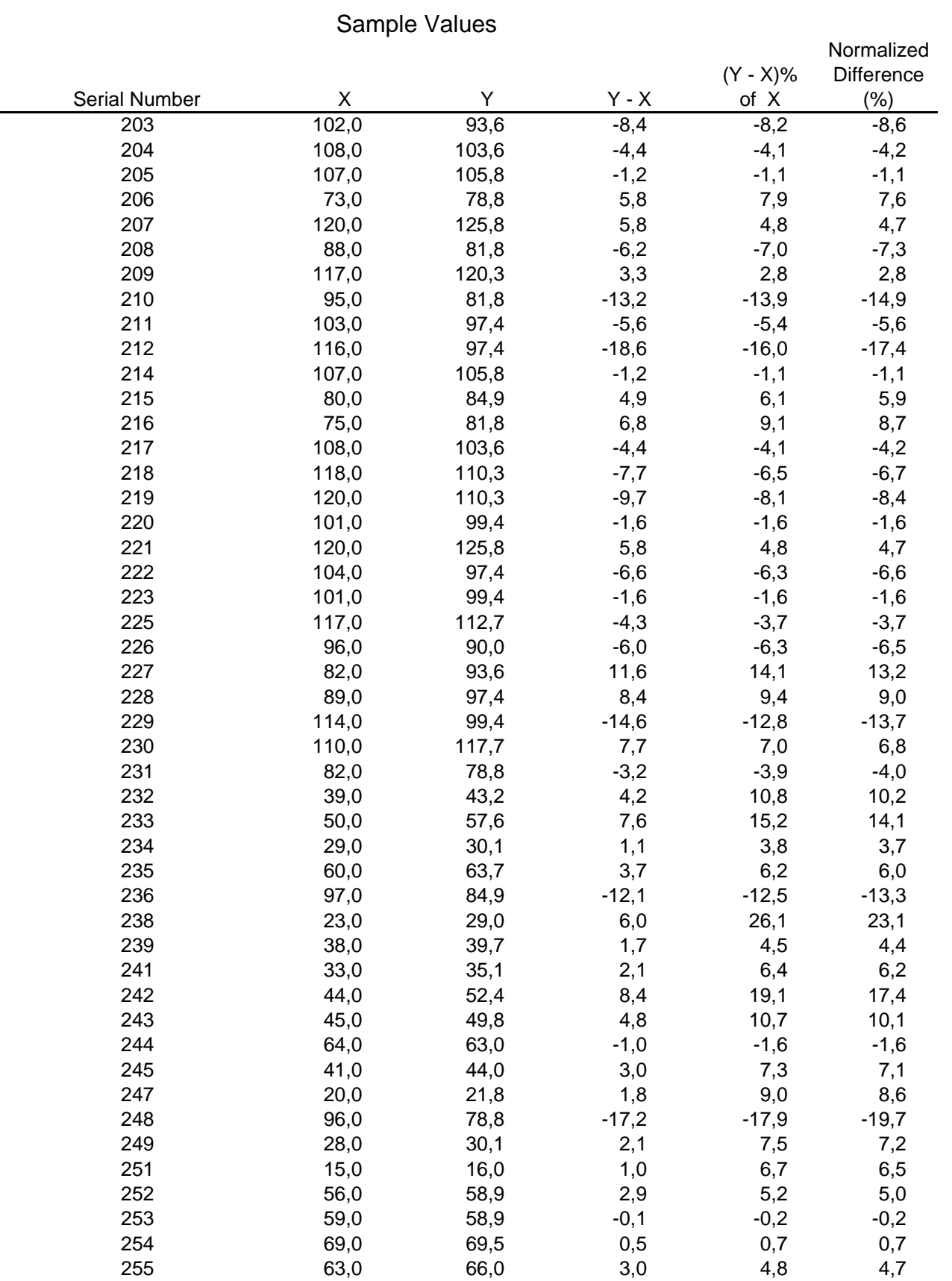

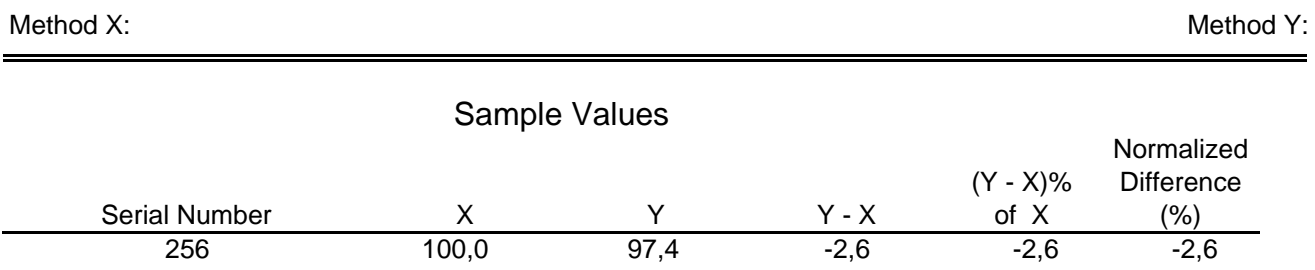